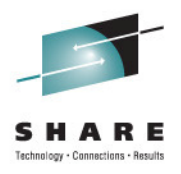

# **Best Practices for Replicating Linux**

Session 09814Brad Hinson, Red Hat Gail Riley, EMC

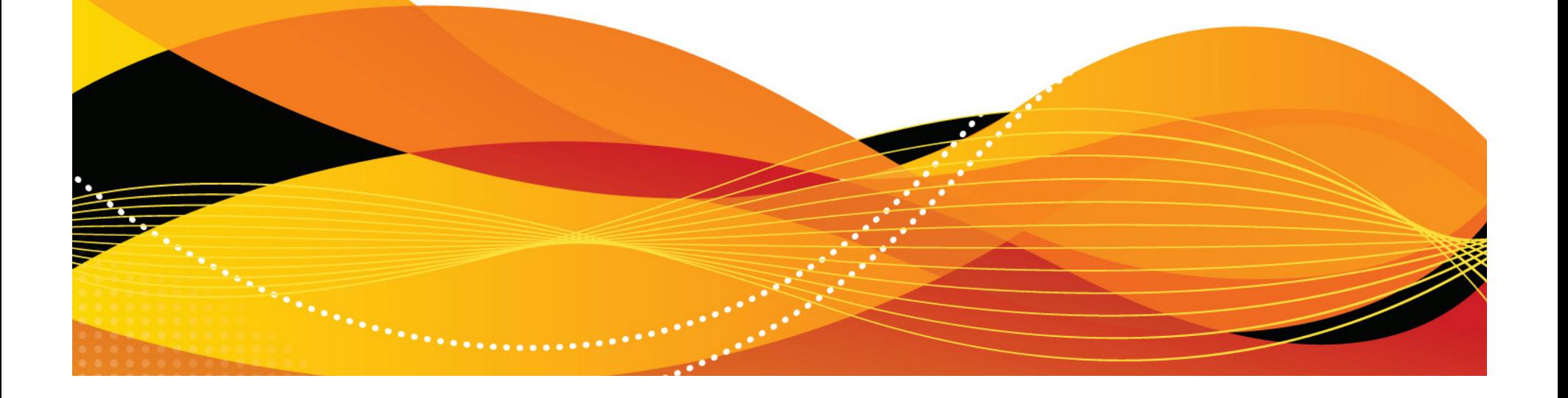

# **Objectives**

After completing this session, you will be able to:

- •Discuss the considerations when implementing replication
- Understand the Red Hat clone process
- Describe the tasks for accessing a Local and Remotereplica in a Linux on System z environment

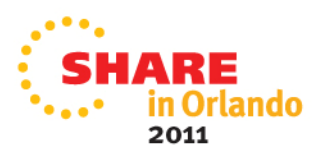

#### **Disaster Recovery versus Disaster Restart**

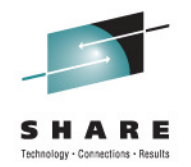

- $\bullet$ Most business critical applications have some level of data interdependencies
- $\bullet$  Disaster recovery
	- $\bullet$  Restoring previous copy of data and applying logs to that copy to bring it to a known point of consistency
	- Generally implies the use of backup technology
	- $\bullet$ Data copied to tape and then shipped off-site
	- •Requires manual intervention during the restore and recovery processes
- • Disaster restart
	- Process of restarting mirrored consistent copies of data and applications
	- Allows restart of all participating DBMS to a common point of consistency utilizing automated application of recovery logs during DBMS initialization
	- $\bullet$  The restart time is comparable to the length of time required for the application to restart after a power failure

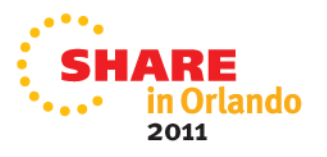

# **Forms of Remote Replication**

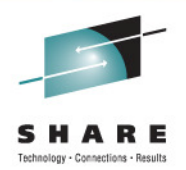

- Synchronous Replication
	- $\bullet$  Identical copies of data across storage systems where writes arecommitted across to remote systems/sites first which increases execution time
		- **Source = Target**
- Asynchronous Replication
	- • Data is a point-in-time consistent copy but writes happen locally and are sent across to remote systems/sites at a periodic interval
		- **Source** <sup>≅</sup> **Target**
- Data Distribution
	- $\bullet$  Data is copied from one storage system to another without maintaining a consistent recoverable copy
		- •**Source** <sup>≠</sup> **Target**

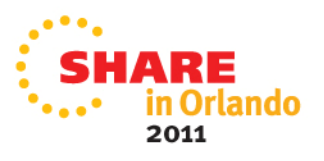

### **Symmetrix Remote Data Facility:Two Site solutions**

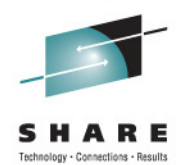

**Target**

#### **SRDF/Synchronous**

- No data exposure
- Some performance impact
- Limited distance

#### **SRDF/Asynchronous**

- Predictable RPO
- No performance impact
- Extended distance

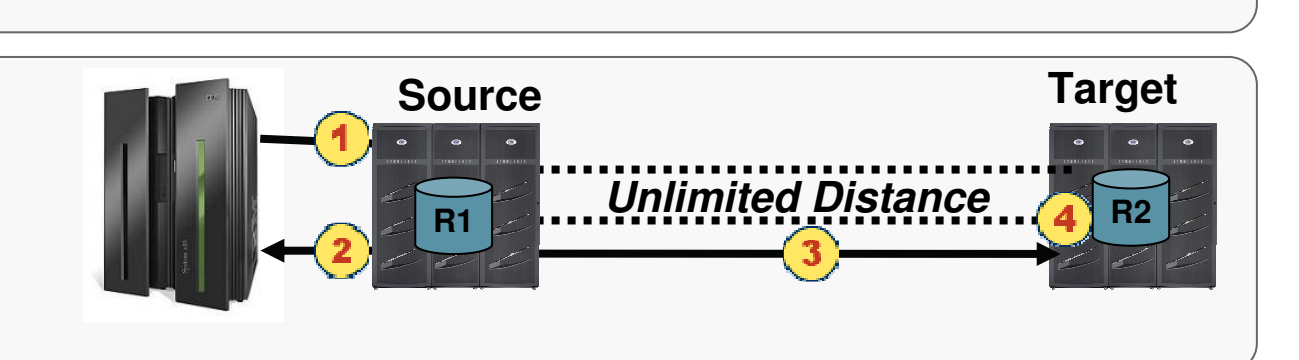

**Limited Distance R2**

**Source**

**R1**

#### **SRDF/AR**

- Data Movement solution
- No performance impact
- Unlimited distance

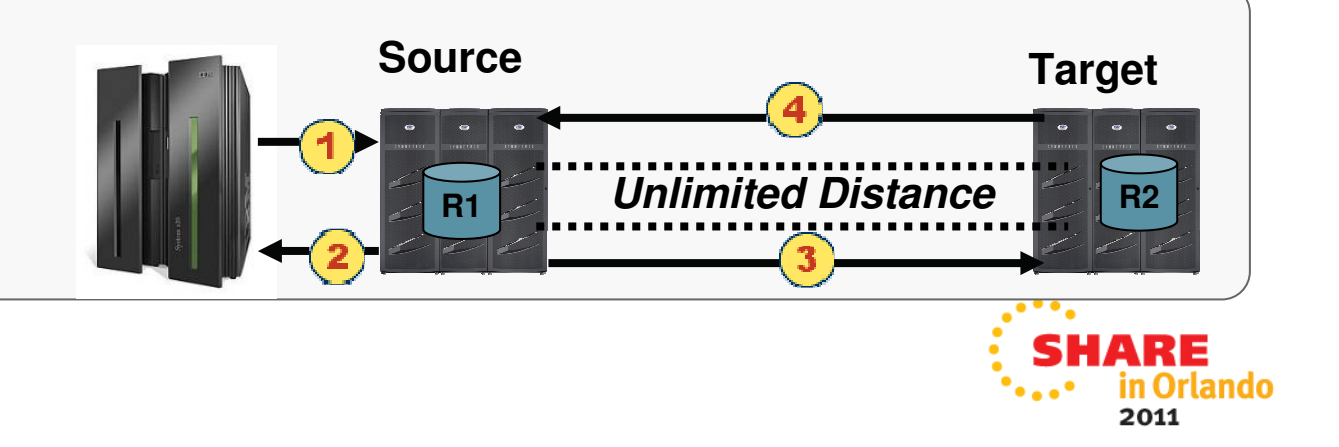

## **Forms of Local Replication**

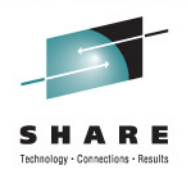

- Full Volume Copy Clone
	- Data is copied from the Source Device to a Target Device of equal size and emulation**SourceTarget**

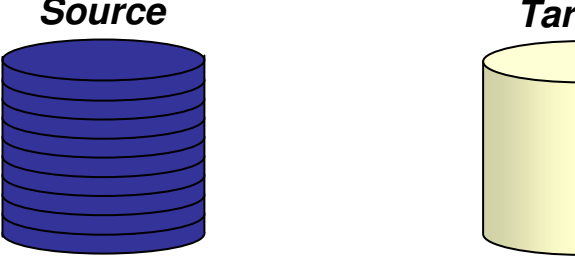

- • Pointer Based Replication - Snap
	- The Target Device is a virtual device housing a collection of pointer between the Source and a reserve area for a point-in-time view

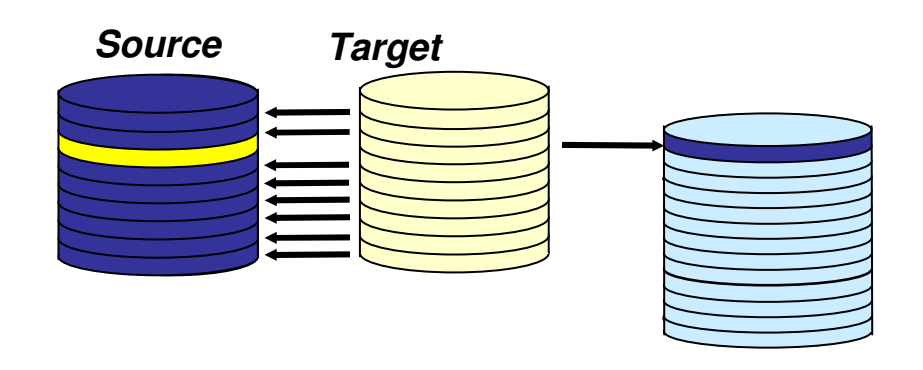

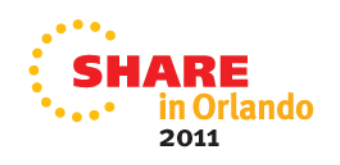

## **TimeFinder – Local Replication**

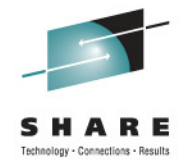

- • Clone
	- • Provides up to 16 concurrent, instant Point-in-Time:
		- Copies of a Volume
	- • Immediately accessible after activation
		- The CLONE is completed in the background in the **Symmetrix**
	- •Target device can be larger than Source
- • Snap
	- SNAP'S create logical point-in-time "snapshots" of a source volume
	- • Requires only a fraction of the source volume's capacity (based on percentage of writes)
	- • Multiple Snapshots can be created from a source volume and are available immediately
	- •Snapshots support read / write processing
	- • Supports mainframe and open systems host environments

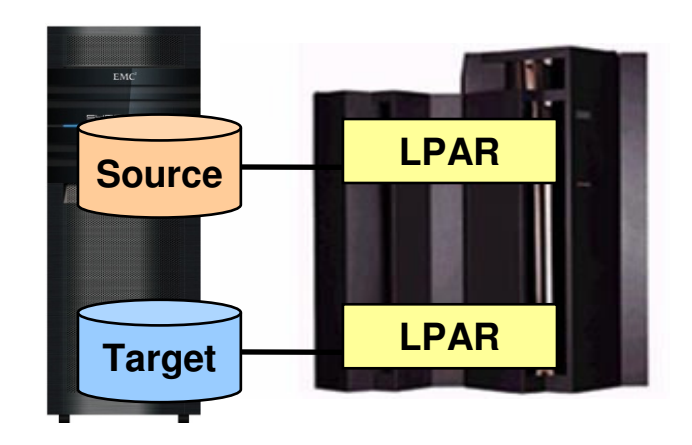

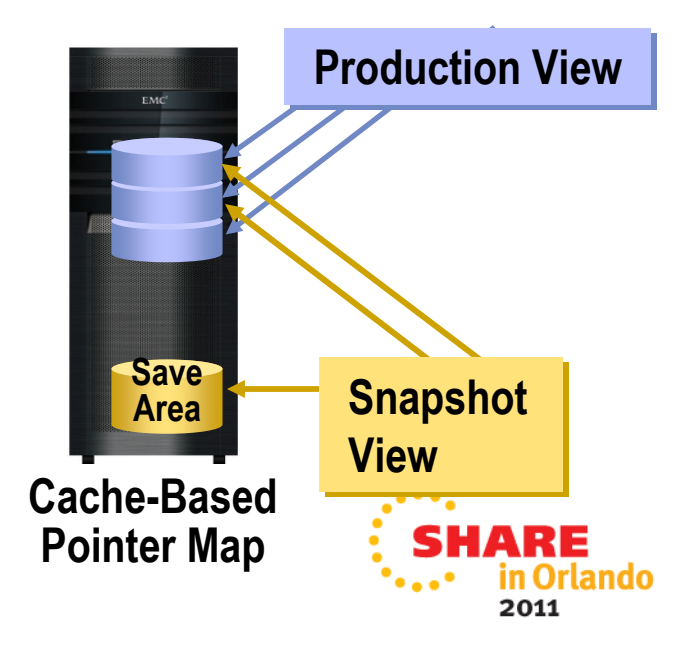

# **Creating a TimeFinder Consistent Copy**

- •Different options depending on application and host requirements
- • Server
	- Pause I/O at the Server Level to provide a Consistent Point-in-Time Copy

**Linux**

**Linux**

- $\bullet$  Application
	- Stop the application and unmount the file system prior to activate or split
	- $\bullet$ Database hot backup mode
	- $\bullet$ Database freeze/thaw
- Symmetrix based
	- Enginuity Consistency Assist (ECA) holds IO at the Symmetrix until all Splits/Activate complete

# **SRDF/Consistency Groups Overview**

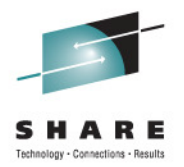

- • Preserves dependent-write consistency of devices
	- • Ensures application dependent write consistency of the application data remotely mirrored by SRDF operations in the event of a rolling disaster
	- • Across multiple Symmetrix systems and/or multiple SRDF groups within a Symmetrix system
- A composite group comprised of SRDF R1 or R2 devices
	- • Configured to act in unison to maintain the integrity of a database or application distributed across Symmetrix systems
- • Included with SRDF/S and SRDF/A
	- SRDF/S using Enginuity Consistency Assist (ECA)
	- SRDF/A using Multi Session Consistency (MSC)

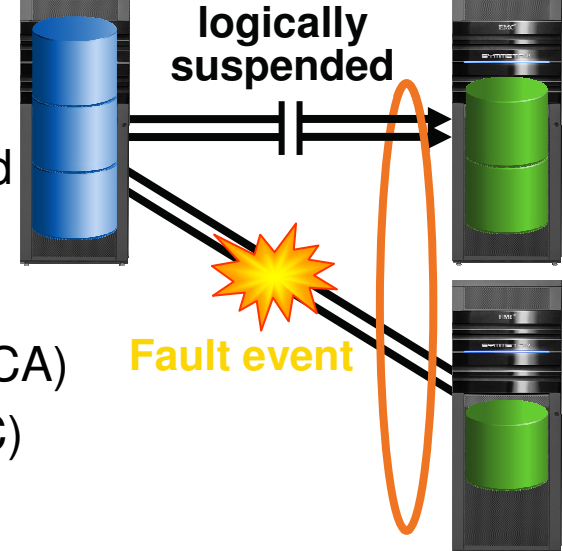

#### **Ensures dependent-write consistency of the data remotely mirrored by SRDF**

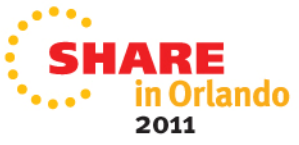

# **Linux on System z Replication Devices**

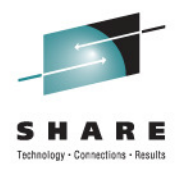

- The Symmetrix SRDF and TimeFinder replicate disk drives
	- FBA
		- SCSI/FBA devices
		- z/VM edev
	- CKD
- The Symmetrix supports the z/VM FlashCopy command

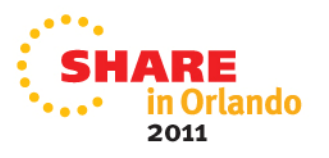

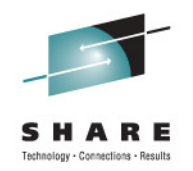

## **Replication Options**

- Storage array supplied replication process for local and remote replication
- Linux Operating Systems utilities
	- Red Hat clone rpm local replication
	- rsync for remote directory refresh
- $\bullet$ Create your own local replication process

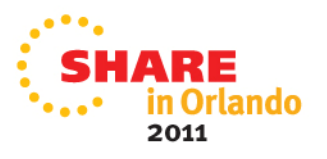

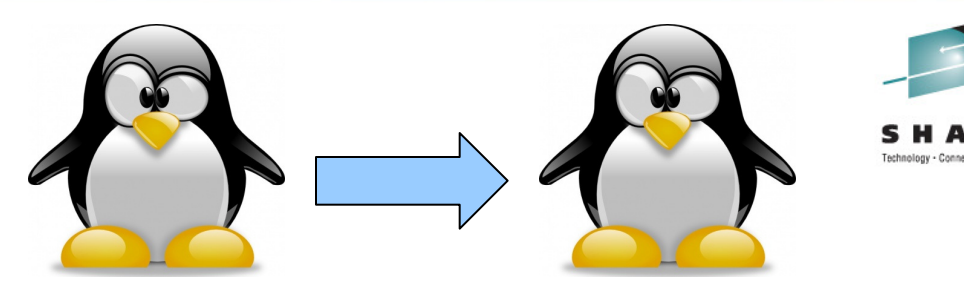

- • Provided with RHEL Virtualization Cookbook
	- •http://www.vm.ibm.com/devpages/mikemac/SG247932.tgz
	- •http://people.redhat.com/bhinson/clone/ (latest copy)
- • Requirements
	- • Cloner guest, source guest (separate guests, cloner can't clone itself)
	- •z/VM user definition for new/target clone must exist
	- •Cloner must have privilege class B for FlashCopy and attach\*
	- • For "dd" options, cloner must LINK disks to copy
		- •OPTION LNKNOPAS or
		- •LINK password set to "ALL" for read & write
		- MDISK definitions for DASD, not DEDICATE•
	- For LVM installs, cloner Volume Group name must be different •from source

\*attach is used for FCP port access

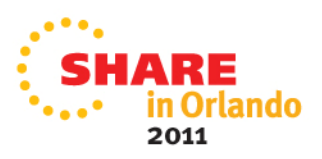

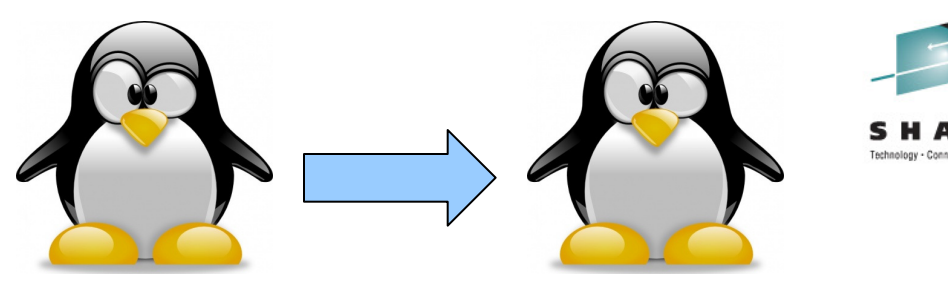

- • Configuration file (/etc/sysconfig/clone)
	- • AUTOLOG=
		- **Boot guest automatically after cloning** •
	- • CLONE\_METHOD=
		- FlashCopy "auto" or Linux "dd" •
	- • CLONE\_FCP=
		- **•** symclone or Linux "dd" •
- $\bullet$  Clone configuration files (/etc/clone)
	- •rhel.conf.sample: sample values. Copy to {target ID}.conf
	- •Similar values can be copied to shared.conf

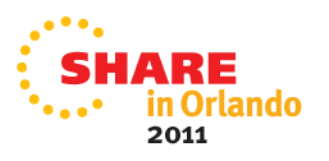

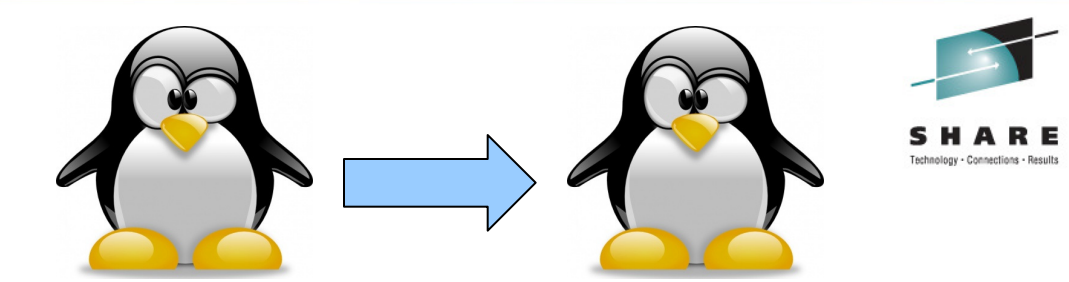

# rpm -ivh clone-1.0-12.s390x.rpm Preparing... ########################################### [100%]1:clone ########################################### [100%]

# cp /etc/clone/rhel.conf.sample /etc/clone/newguestID.conf # vi /etc/clone/newguestID.conf

# clone -v masterguestID newguestID

This will copy disks from masterguestID to newguestID Host name will be: newguestID.s390.bos.redhat.comIP address will be: 10.16.105.65Do you want to continue? (y/n): **y**

```
14 <sup>[...]</sup>
  […]Invoking Linux command: dasdfmt -p -b 4096 -y -F -f /dev/dasdd
cyl 3338 of 3338 |#############################################| 100% 
  Invoking Linux command: dd bs=4096 count=600840 if=/dev/dasdc of=/dev/dasdd
```
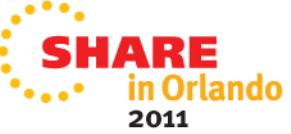

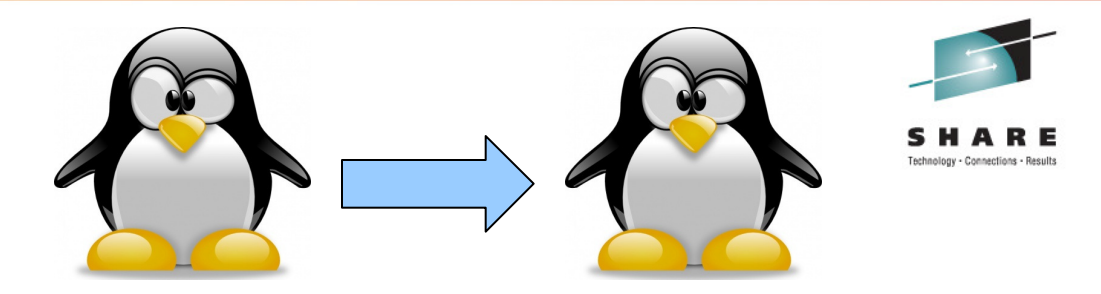

- • CLONE\_FCP=dd
	- Read zFCP configuration on source system •
	- Specify zFCP configuration of target system •
		- •/etc/clone/zfcp-{target}.conf
	- •Attach source and target FCP port to cloner
	- • Clone will bring both sets of LUNs online, use Linux "dd" to copy
- CLONE\_FCP=symclone
	- Specify device group in configuration (SYMDG=) •
	- • Clone calls Symmetrix command-line utilities:
		- •symclone {create, activate}
		- •symclone {verify} gives updates until copy complete
		- $\bullet$ symclone {terminate} to break connection

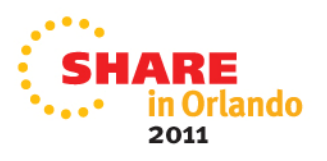

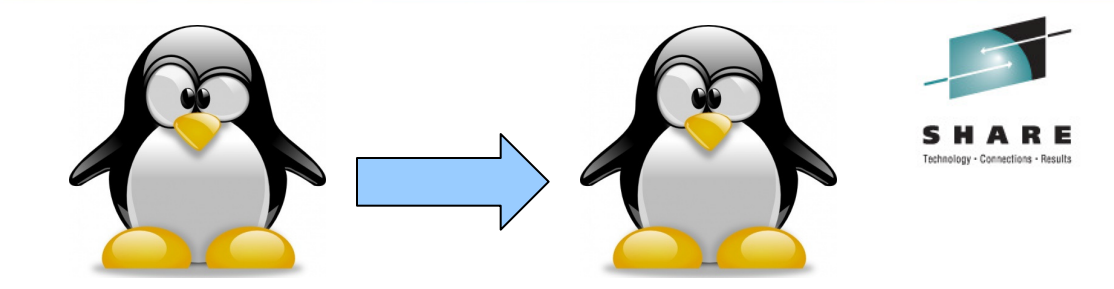

```
# clone -v masterguestID newguestID[…]
```
Calling symclone to copy FCP disks ...

```
Execute 'Create' operation for device group'clone-dg' (y/[n]) ? y[…]
Execute 'Activate' operation for device group'clone-dg' (y/[n]) ? y[…]waiting for symclone to complete...
None of the devices in the group 'clone-dg' are in 'Copied' state.None of the devices in the group 'clone-dg' are in 'Copied' state.[…]All devices in the group 'clone-dg' are in 'Copied' state.
```
Execute 'Terminate' operation for device group'clone-dg' (y/[n]) ? **y**

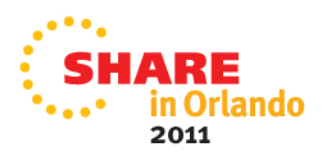

### **Clone rpm - prereq's for symclone**

- On the Linux instance where the clone will be executed
	- Solutions Enabler is required
		- Minimum of 1 gatekeeper required
	- Create a Symmetrix device group containing the Symmetrix device (symdev) source and symdev target devices

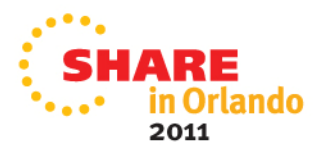

# **CKD Replication Considerations**

- Minimal changes may be required for CKD local and/or remote replication, but it depends…..
- Minidisks
	- Full or partial if replicating z/VM, no directory changes needed at remote site
	- mdisk rdev same as DEDICATE
	- Avoid duplicate VOLSER at same LPAR, site
- DEDICATE/ATTACH
	- No change if real device address is the same at the primary and backup site
	- Use virtual addresses to mask changes at the Linux layer

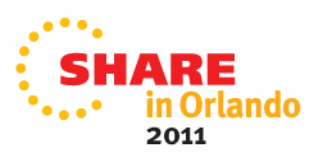

# **SCSI Considerations**

- $\bullet$  Why is SCSI being implemented?
	- Performance asynchronous I/O
	- Familiar to open systems users
	- Better use of physical devices
	- Ability to have larger devices
		- kernel dependent currently 2TB max
	- Dynamic configuration can add a new LUN without IOCDS change
- What are the challenges?
	- SAN not familiar to everyone, zoning and masking required
	- To use NPIV or not
	- How to handle changing WWxN LUN information
	- •Performance monitoring is at the Linux layer

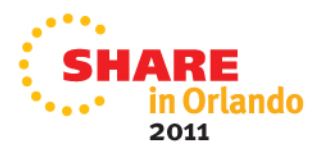

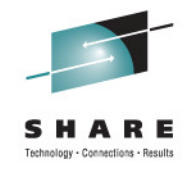

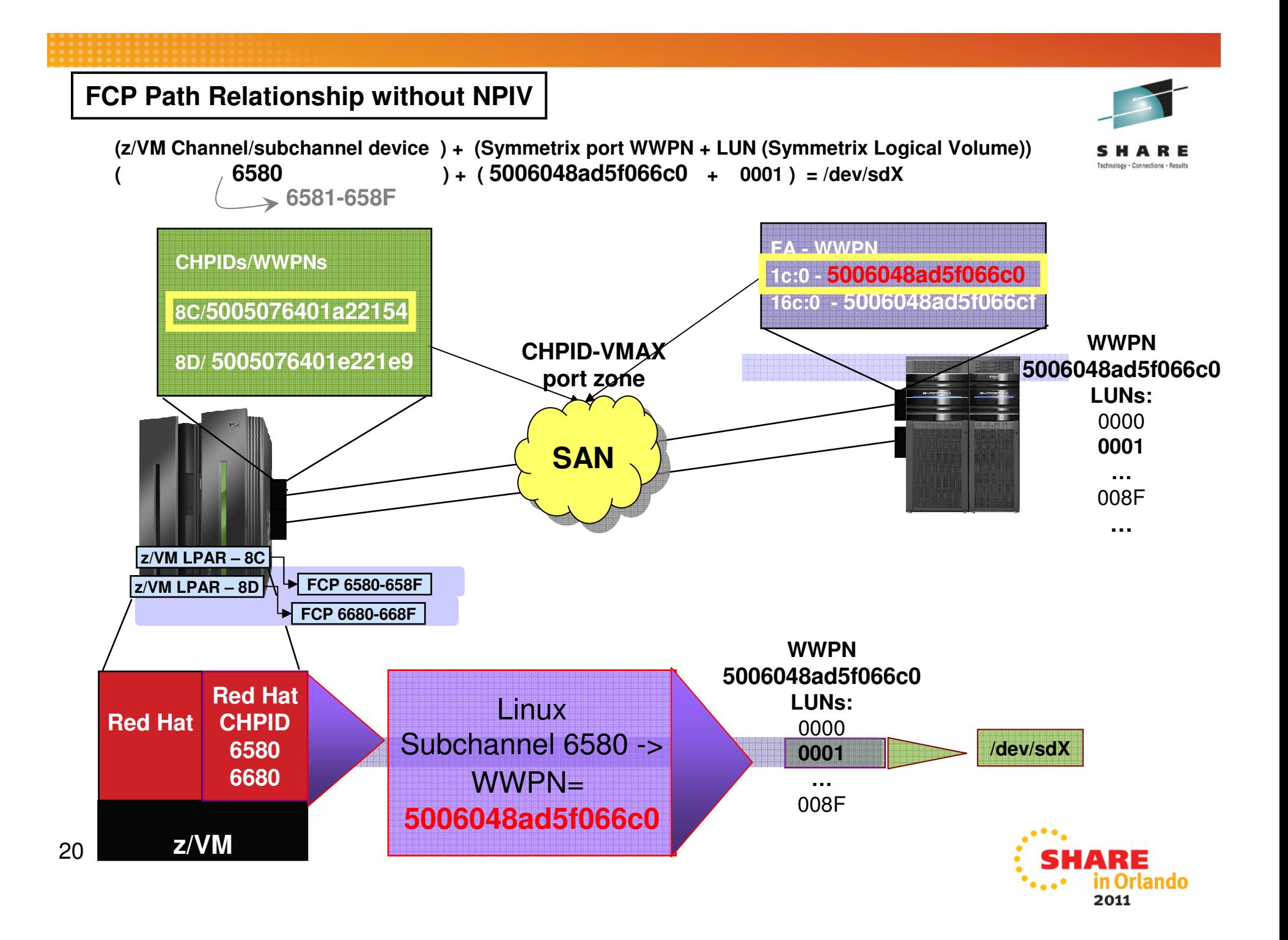

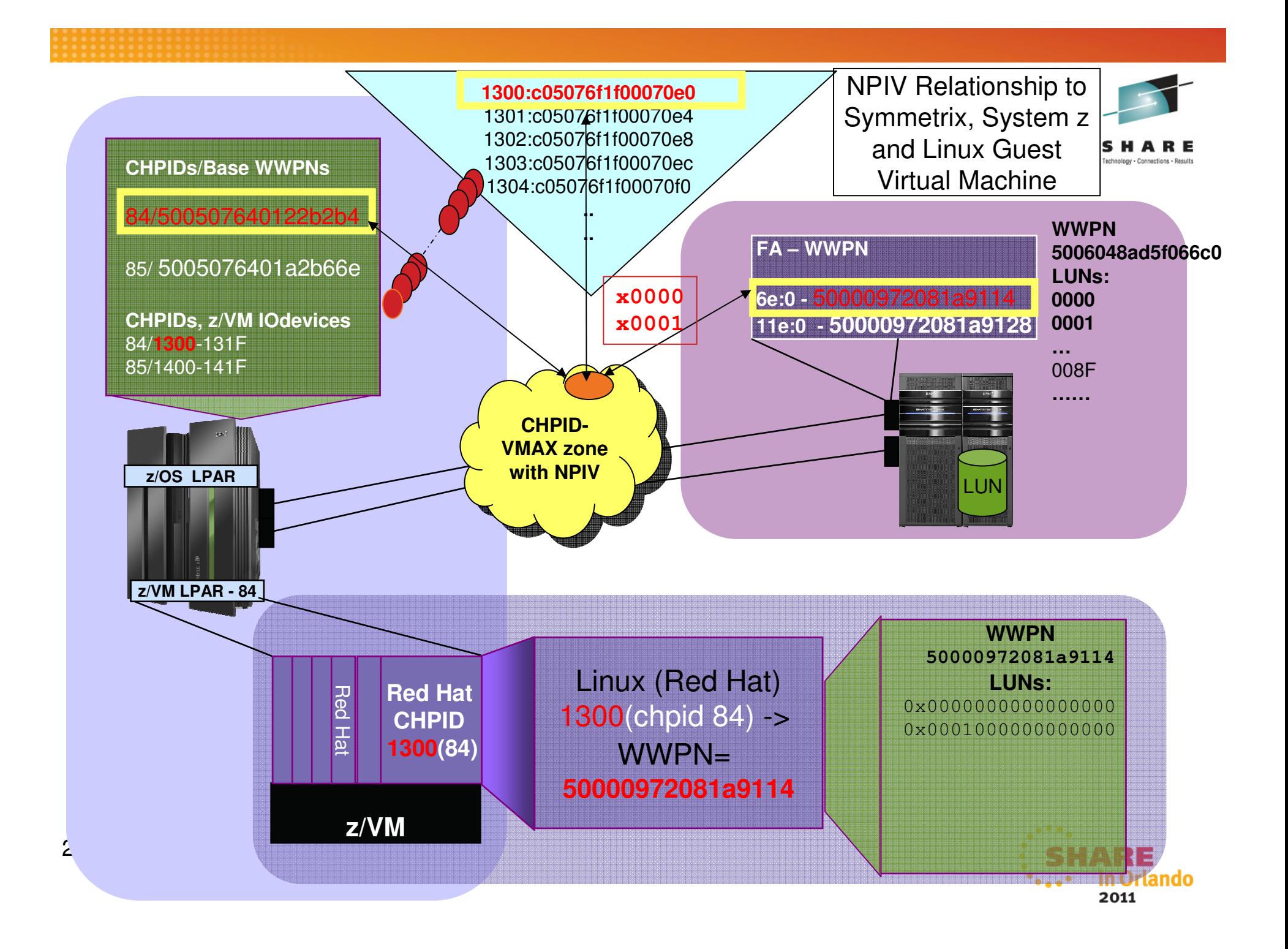

# **SCSI Considerations with Replication**

- WWxN will change
	- When using NPIV and a different FCP port (subchannel) than the source FCP port
	- Using the same FCP port/subchannel number on a different LPAR
	- Using a FCP port at a different site
	- No NPIV, different CHPID
	- WWxN will not change with no NPIV and any port on same CHPID
		- This means all LUNs mapped and masked to CHPID WWxN may be seen through all FCP ports/subchannels on the CHPID

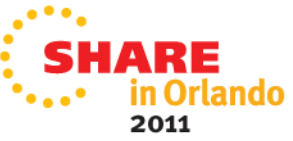

# **SCSI Considerations with Replication**

- Use a different, unique WWxN (NPIV port) for your clone SCSI devices
	- For nonNPIV use a different CHPID
- How can I get Linux to recognize the new WWxN and find its data?
	- Update specific Linux files
	- Use scripting
	- Use Logical Volume Manager (LVM)

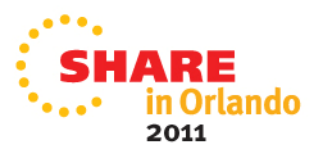

#### **Minimize changes to Linux for failover**

- Use Linux facilities already in place when using NPIV
	- /etc/zfcp.conf List second site (DR) entries also along with Site 1
	- Correct paths will be found at each site
	- Updates are made in one location

**# site 1 R1 path 0.0.1330 0x50000972081a9114 0x0000000000000000 0.0.1330 0x50000972081a9114 0x0001000000000000.....................# # site 1 R1 path 0.0.1430 0x50000972081a9128 0x0000000000000000 0.0.1430 0x50000972081a9128 0x0001000000000000.......# # site 2 R2 path 0.0.1010 0x50000972081acd59 0x0000000000000000 0.0.1010 0x50000972081acd59 0x0001000000000000..... # site 2 R2 path 0.0.1110 0x50000972081acd65 0x0000000000000000 0.0.1110 0x50000972081acd65 0x0001000000000000.........................................**

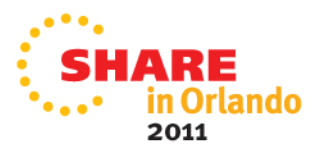

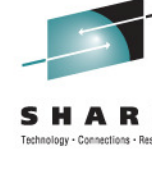

#### **VM Directory – Production and Clone**

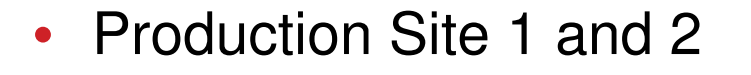

```
USER PR192166
```
\* FCP for R1 site dedicate 1330 1330 dedicate 1430 1430 \* FCP for R2 site dedicate 1010 1010 dedicate 1011 1011 • Clone Site 1 and/or 2

```
USER CL192166
```
........

- \* FCP for R1 site R1 CLONE dedicate 1331 1331 dedicate 1431 1431
- \* FCP for Site 2 R2 Clone dedicate 101a 101a dedicate 111a 111A

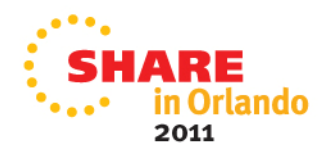

……..

# **Red Hat Multipathing**

- /etc/multipath.conf basic configuration file
	- Created and maintained by the multipath program
	- /etc/multipath/bindings
	- /etc/multipath/wwids
- Both files contain wwid for each device with different entries for Site 1 and Site 2  $\rightarrow$  different physical device<br>• Site1
	- Site1

360000970000192601700533030383737

• Site2

360000970000192601715533030333032

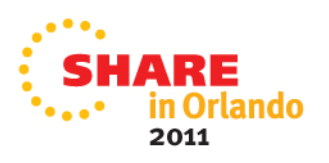

# **Use LVM with Replicated Copies**

- LVM masks the changing SCSI multipath information
- Volume groups (VG) are made up of LVM physical volumes (PVs)
- LVM physical volumes are identified by PV UUID, not multipath device UUID/WWID
- Logical volumes(LVs) are associated to LVM volume groups
- Filesystems are associated to logical volumes in /etc/fstab
- All LVM entities are found, brought online and the filesystem mounted at Site 2, no different than Site 1

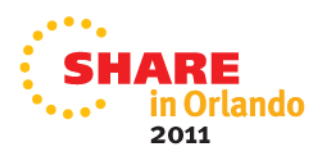

# **How can I test my replication environment?**

- $\bullet$  Clones/Snaps can be used at the Primary or DR site
	- Ensure consistency across all devices at time of clone creation if there are interdependencies
- System Considerations Make sure you have a unique environment for your clone
	- Create a separate VM directory entry for clone use
	- CKD minidisks
		- make sure the VOLSER is unique if using fullpack minidisks
	- DEDICATE/ATTACH
		- make sure the same *virtual* address is used
	- Change the network IP address, DNS as appropriate
	- Use different NPIV/WWxn ports than the production environment
	- Are there cron jobs you need to disable on the clone?

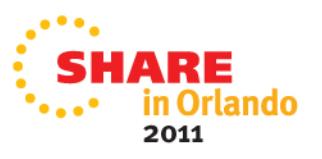

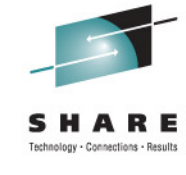

# **Application Considerations when Cloning**

- Does it start up automatically?
- Does it connect to another application, IP address?
- Does it use a NFS mounted filesystem?
- •Does it export information when it starts?
- Does it download or upload information when it starts or sometime during its instantiation?
- Does the application rely on a specific
	- Hostname
	- IP address
	- raw device
- Identify any application interdependencies

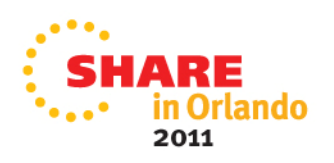

# **Linux Replication Considerations**

- $\bullet$  Both Local and Remote Replication have device considerations
	- $\bullet$ CKD and/or FBA devices are supported
	- $\bullet$ Use device-by-path, not device-id for device setup
	- •Replicated devices have the same virtual addresses at both sites
	- $\bullet$ SCSI LUN mapping is the same at both sites
	- •Let LVM assist you in reducing changes for replicated copies
- • Other considerations
	- •Automate the process wherever possible
	- Standardize wherever possible, i.e., addressing scheme for system,  $\bullet$ application, other devices
	- • Shared R/O Linux kernel –
		- May create unintended interdependencies between (application) environments•
		- •One environment can force another to upgrade
	- $\bullet$ Don't forget about backups at the DR site

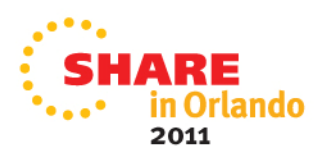

# **Discussion Topic Recap**

- Replication methods
	- Sync vs. async
	- Manual vs. clone rpm
- Script customization for local and/or remote copies
- NPIV requirements
- Local vs. Remote replication considerations
- Use of LVM to handle replication failover
- Application considerations

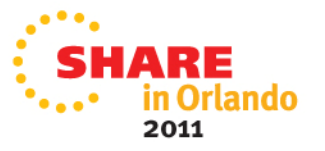